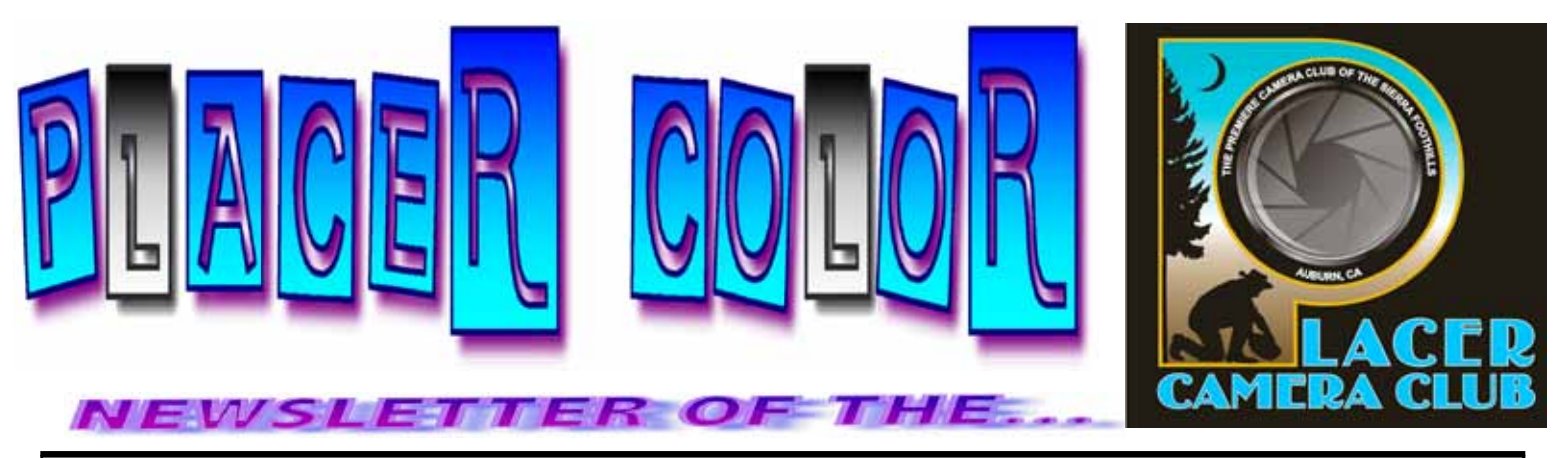

**<http://www.placercameraclub.org> Year 48 Number 2 PO Box 4990, Auburn, Ca. 95603 February 2011 est. 1952**

**The Placer Camera Club** meets the **third Tuesday of each month**...*except August*...in the **Beecher Room** of the **Auburn Placer County Library**, 350 Nevada Street, Auburn, CA — **Visitors Welcome!** An informal gathering at **6:30 PM** is followed by the meeting which starts promptly at **7 PM.**

## **The President's Corner**

#### **This month.......**

**.....**we have **Image Evaluations**. The judge will be **Jim Ginney**. Jim Ginney operates a photography and framing business in Placerville.. He specializes in commercial and wedding photography as well as framing and photo restoration. In addition, he is a world-class photographic artist and a master of largeformat black and white photography.

Our categories are People, Open, Travel, Photo Journalism, Wild Nature and Domestic Nature.

Prints have the category of Monochrome instead of Photo Journalism.

Each member can enter 4 images (overall total for the evening) in any category.

Email your digital entries to [placercameraclub@gmail.com](mailto:placercameraclub@gmail.com) before the meeting on Feb. 15<sup>th</sup>.

Our **March** meeting is a **Theme** meeting. The **Theme** is **Street Art**. **Street Art** is anything you see that you feel is art. It could be a crack in the sidewalk, an interesting patch of tar, etc. Be creative!

Also at our **March** meeting we will have our annual **Silent Auction**. Members can bring **photography related equipment** to the meeting where we will have a silent auction. I will be emailing the silent auction form to members in early March. During the meeting you can check out the goodies for auction and make a bid on the auction form that will be placed by each item

#### **EVENT CALENDAR**

**February 15th** Monthly Meeting Image Evaluations

#### **Future Themes** Street Art (March) Humor/Motion (June)

•

• **March 15th** Monthly Meeting Annual Silent Auction

•

**See last page for club officers, committees & all other Club information.**

for auction. The auction will close at the end of the meeting and all transactions will be completed. If you can't stay until the end of the meeting have someone who can stay complete the transaction for you. 20% of the auction price up to a maximum of \$20 goes to the club. If you have very expensive items a photo of the item will do.

See you **February 15th**!!

#### **Mike Schumacher**

#### **Coming to Gallery 1855 this week...the work of Jerry Berry!**

Well over one hundred years ago, photographic fine art was concerned with trying to marry Impressionism with Neo-Romantic paintings. Dreamy, soft focus landscapes, or moody tableaux representing Victorian sentimentality, were quite common. In the early part of the 20th century, a gritty social realism swept through the medium. While not intended to be fine art at the time, the change in sensibility gave rise to the next generation of photographers.

This next generation did intend to make art, using photography for the inherent capabilities of that medium: namely the ability to present visual documents of the world around us. They showcased an artistic sensibility characterized by their choice to document that which had both social significance and, much more importantly, aesthetic and metaphoric significance.

 But there was another movement, much less recognized at the time. This second movement was pushing the technical boundaries of the medium in order to make images less about the apparent reality of the world and more about the magic that was possible. In this tradition, Jerry Berry's current work is much more about magic than realism. Berry has the unique ability to see the world, not for what it is but, rather, for what it might be. Berry's work thus transforms natural landscape into mystery and wonder.

 The public is invited to join us at a free open house and artist's reception for Jerry Berry on February 13th, 2011 between 1 P.M. and 4 P.M. at Gallery 1855, in the office of the Davis Cemetery District, 820 Pole line Road, Davis CA 95618 (530) 756 7807, or to view the work any time Monday through Friday 9 AM - 3 PM during the month of February.

# **FROM THE FIELD**

## **A MOST REMARKABLE WILDLIFE EXPERIENCE**

By Jim L. White

With both arms full of bags of groceries, I stumbled down our breezeway to the sliding patio door. I slammed open the sliding screen with a bang and out of the corner of my eye, I saw this very large, beautiful, orange breasted hawk, leap from the manzanita perch next to our Goldfinch feeder, ten feet from where I stood. Not only did I see the frantic flapping of the Red Shoulder hawk's wings, but in the background, two feet away from the hawk, were a dozen Goldfinches escaping from their sock thistle feeder. Could it be that the hawk had been sitting on the perch 2 feet away from the Goldfinches, watching them feed? And if so, why were the goldfinches continuing to feed with that giant hawk only two feet away?

I yelled at Shirley my wife about what had happened and she pointed out to me that the hawk had landed on the limb of my neighbor's tree only 30 feet away. What is going on? I ran for my camera, installed the 80-400mm lens, flash and flash extender to help overcome the intense back- lighting of the late afternoon sun.

I crept to the edge of the deck, trying to get an unobstructed view of the hawk. I fired a few shots and retreated to a spot on the deck where I was somewhat concealed from the hawk by some limbs of our live oak tree. I later discovered that in my excitement I had not check my settings and been shooting at f 10 at 1/60th of a second. Not good! I did brace the heavy lens on the rail of the deck and with the help of the VR in the lens was able to get the attached shot of the hawk.

Out of no-where dove another smaller Red-Shouldered hawk that passed under the hawk in the tree and then landed on a fence some distance away. We had seen the two hawks around our place, calling out and asserting their territory during the past two weeks and on one occasion landing in one of our other trees, where I did get some good shots of the bird.

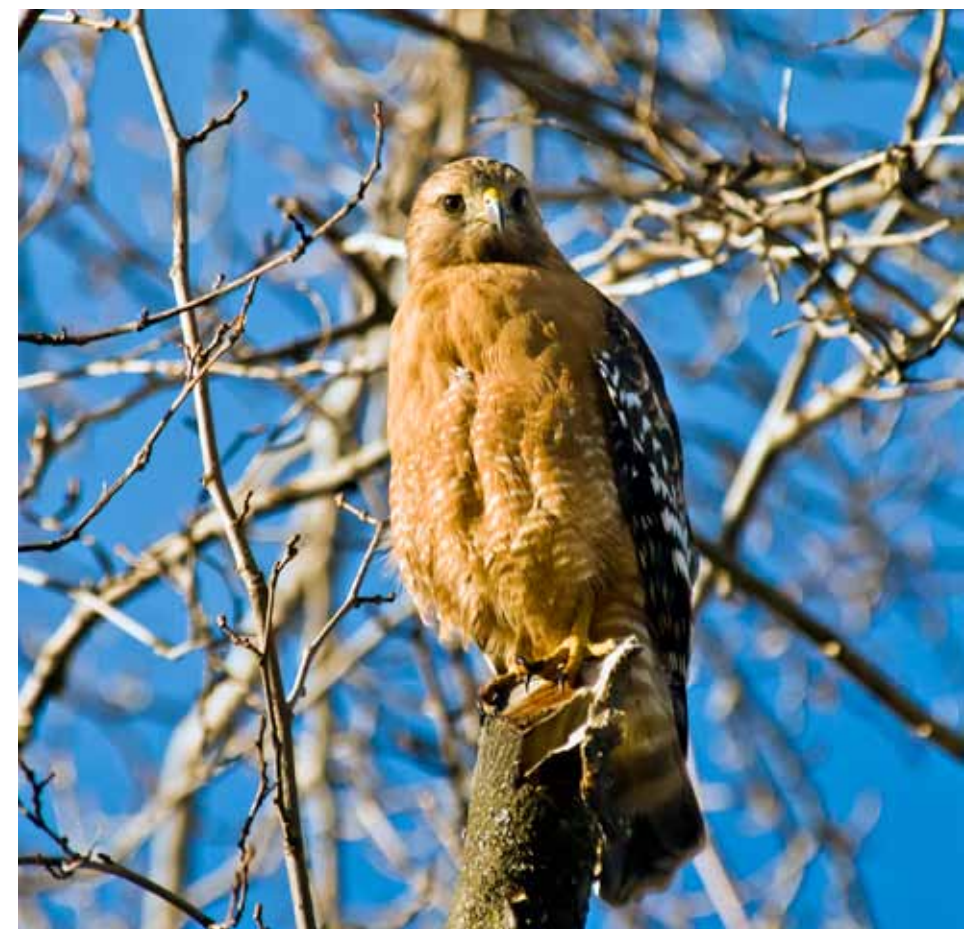

suddenly I saw the smaller of the two hawks swoop in from behind the larger hawk I was watching, mount her and start copulating. I ran for the corner of the deck, took aim at the pair of hawks and could not find them in the viewfinder. Quickly, removing my eye from the camera I saw their actions were continuing. I looked thru the viewfinder again but just could not find them in the viewfinder. It was over in less that a minute and I had missed a great wildlife shot.

I was up at 6 AM the next morning, got the paper, glanced up into the trees behind the house and there she was again. The saga continues.

## **GLADDING MCBEAN**

By Ardath Winterowd

Hi Everyone,

Recently, I had the privilege of being given a private tour of Gladding McBean by their retired sculptor, Ray Johnson, with whom I have been close friends for over 14 years. A well known artist and mutual friend of ours, Frank Ordaz, <www.frankordaz.com/news.php> also went on the tour.

I have added several of the over 75 photos I took at the plant, to my flickr.com photostream. Please feel free to check out my Gladding McBean set: <http://www.flickr.com/photos/ardathsartisticenterprises/ sets/72157625873074465/with/5426094623/> Click on each photo to enlarge.

I will be adding more photos to the set as I have time, so please visit as often as you'd like.

Ardath :)

## **"Beauty in the Breakage"**

#### **Howdy Folks!**

I have my first solo photography exhibition coming up and I would love to see you there! The show is called "Beauty in the Breakage," the general idea concentrating on the calm and gentle beauty that can be found in manmade objects slowly dissolving/oxidizing back into their original elements. Beauty in the Breakage will run from February  $25<sup>th</sup>$  to March  $25<sup>th</sup>$  in the side room at:

### **808 Lincoln Way Auburn, CA 95603 (530) 885-5670) The Arts Council Gallery**

I suggest that you come to the midway reception on March  $12<sup>th</sup>$  from 7pm-9pm. There will be good food, live folk music, a slideshow of the original project that started this body of work, and I will be on hand to discuss **anything you want**.

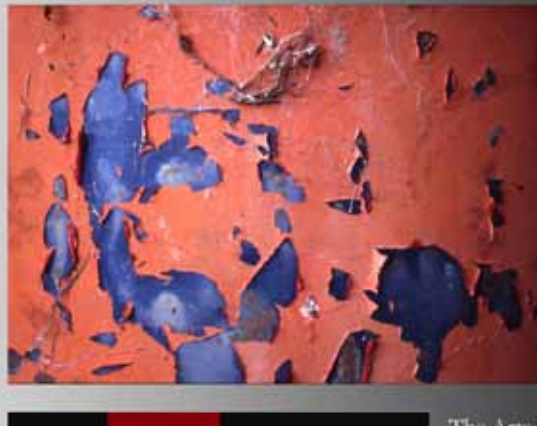

The **Arts** Building

## Beauty in the Breakage

February 25th

March 23rd

Reception March 12, 2011 7:00 PM - 9:00 PM Free Admission

The Arts Building Gallery 808 Lincoln Way Auburn, CA 95603 Phone: (530) 885-5670

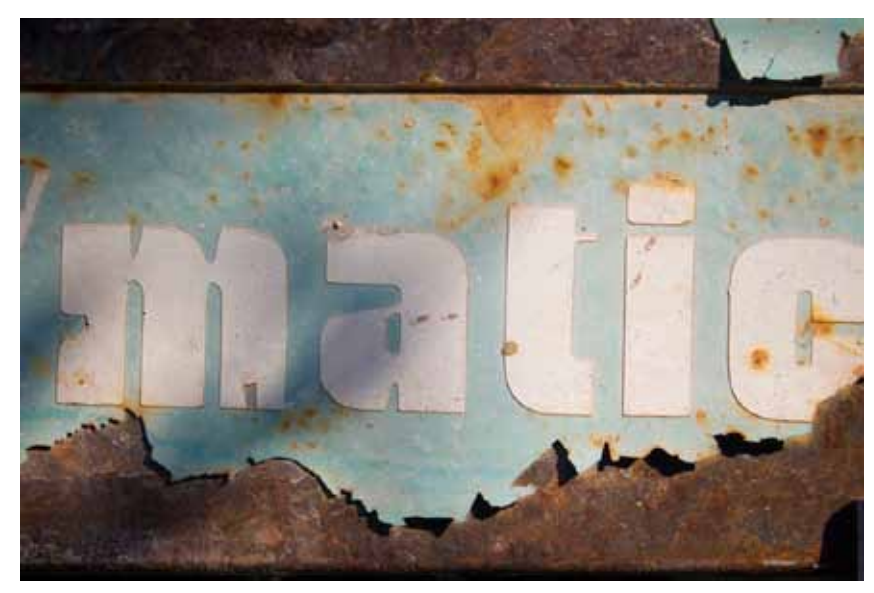

Hope to see you guys there!

**~Sean Patrick Leydon**

 **Feel free to check out my portfolio for a preview of the show:** [\(http://seanwithcamera.daportfolio.com/gallery/480853\)](http://seanwithcamera.daportfolio.com/gallery/480853)

## **FOR SALE!**

#### **LENSES FOR SALE**

AF Nikkor f3.5-f22 28-105mm AF-D with Macro lens \$150.00

Sigma zoom 17-35mm f2.8 –f32 AF-D Aspherical lens for Nikons. \$375.00 with deluxe case.

#### **SUBMITTED BY:** Jim White

**Questions:** <padhorski@wavecable.com>

Or Call Jim White @ **530-885-8511**

## **WHAT JUDGES LOOK FOR IN PHOTOS**

**You're probably wondering why we pick one image over another; there actually are some simple rules of photography we look for in each photo. Common mistakes are:** 

**You're probably wondering why we pick one image over another; there actually are some simple rules of photography we look for in each photo. Common mistakes are:** 

**(1) A photo out of focus, either the whole photo or part of it in an important location such as the bottom front of the print.** 

**(2) Too much "clutter" in the picture. We want our attention to go directly to the subject, not see a lot of competing, but not necessary, clutter around it.** 

**(3) Exposure - is the picture too light or too dark to easily see the subject.** 

**(4) Poor lighting, a "flat" image where rocks, subject, sky, etc., all blend together without different shadows, colors, etc. or the opposite where the sun might bleach out the lighter parts of the image, giving no texture to those areas.** 

**There are other more subtle criteria we look for; placement of the subject, size of the subject within the image, etc., but the 4 listed above are the first and foremost most commonly seen, easily correctable problems that usually cause a photo to be eliminated.** 

**For more specific guidelines, please feel free to drop in on any of our Placer Camera Club meetings and ask questions! We have meetings the third Tuesday of each month at 7:00 at the Beecher Room in the Library off Nevada Street. We have short programs, critique our own images, have "how-to" presentations and to end it all, great desserts!!**

#### **Board Members**

**President 1st Vice Pres.** Richard Myren **2nd Vice Pres.** Howard Godfrey **Secretary Treasurer** Mike Schumacher Dick Bosworth & Liz Staats Judy Hooper

#### **Committees**

**Webpage & Publicity** Sue Barthelow

**Education Committee**  Howard Godfrey Jerry Berry Lee Whiting

**Equipment** Judy Hooper Richard Myren

## **Judge Selection**

Karen Wyatt Howard Godfrey Mike Schumacher

**Image Evaluation Data** Judy Hooper Tony Middleton

**Placer Color Editor** Ardath Winterowd

**Refreshments** Bonnie Godfrey Kristi Middleton

**Greeters & Badges** Jim Bennett

### *CHECK OUT THE*……. **Placer Camera Club Webpage**

<http://placercameraclub.org>

 **\*\*\*\*\*** 

Ardath Winterowd Newsletter Editor — 530-886-8364 <ardaths@wavecable.com>

**\*\*\*\*\***

# *Don't forget our tutorials webpage at:*

<http://www.placercameraclub.org/tutorials/index.html>

**\*\*\*\*\*** 

## **Huey Monitor Calibration**

The club has a Huey monitor calibration system for use by club members.

#### **WANT TO 'CHECK OUT' HUEY?**

**Contact** Judy Hooper - **530-888-8308**